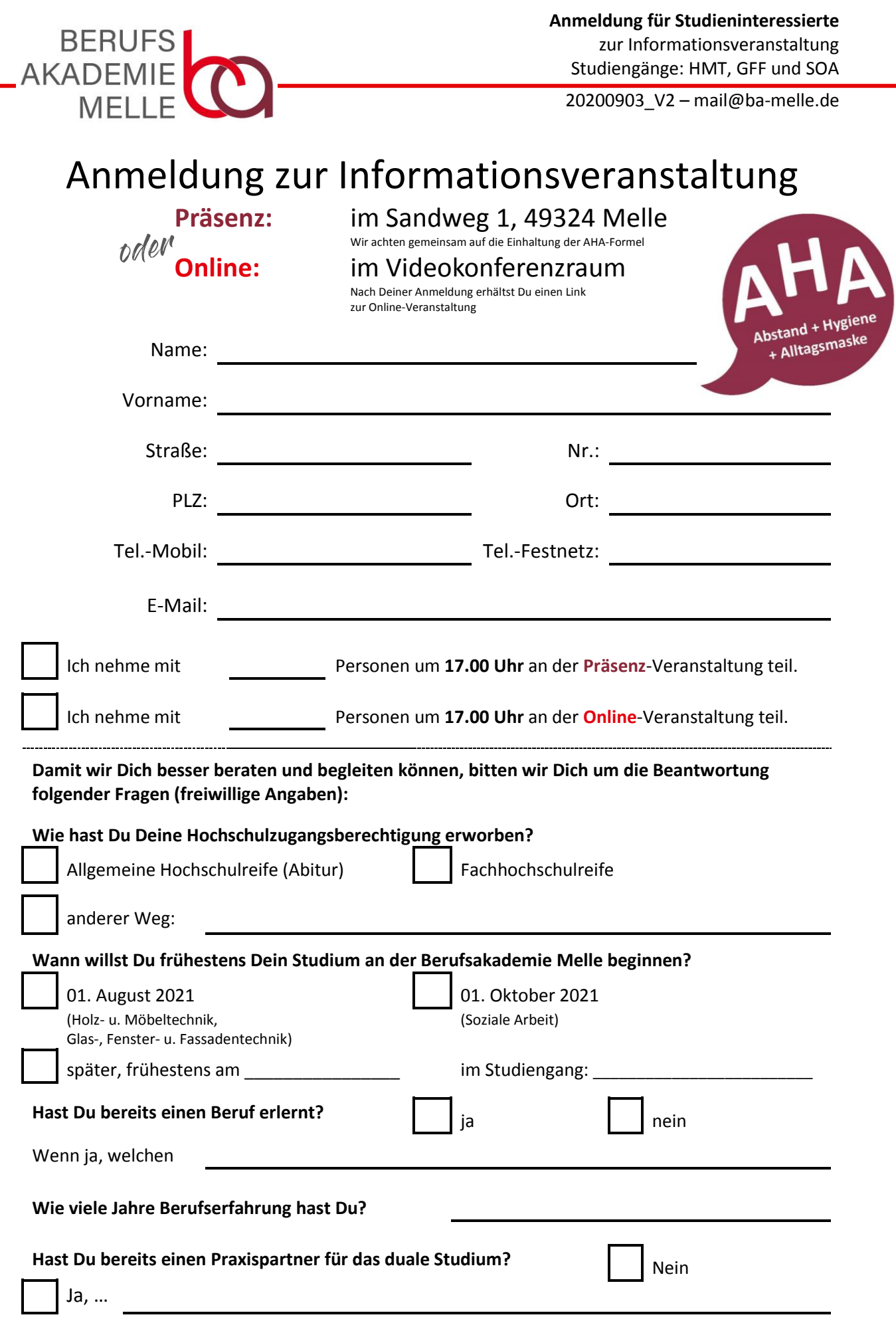

Bitte melde Dich unter

grautmann@ba-melle.de oder per Fax 05422 922 997 15 an. Vielen Dank!